## Package 'MigClim'

February 19, 2015

## Version 1.6

Date 2013-12-11

Title Implementing dispersal into species distribution models

Author Robin Engler <robin.engler@gmail.com> and Wim Hordijk <wim@WorldWideWanderings.net> and Loic Pellissier <loic.pellissier@unil.ch>

Maintainer Robin Engler <robin.engler@gmail.com>

Depends SDMTools, raster

Description Functions for implementing species dispersal into projections of species distribution models (e.g. under climate change scenarios).

License GPL

NeedsCompilation yes

Repository CRAN

Date/Publication 2013-12-23 13:10:10

## R topics documented:

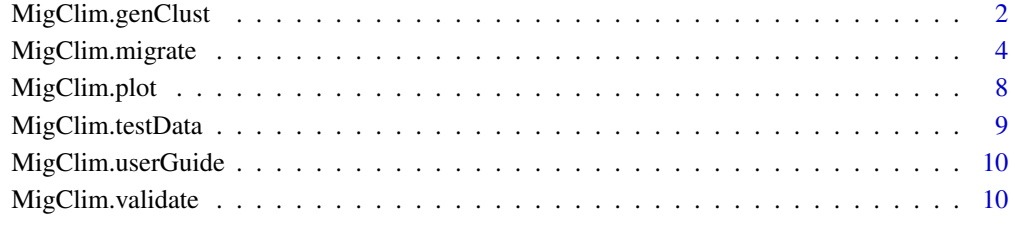

#### **Index** [12](#page-11-0)

## Description

Simulate the migration of genetic clusters. Centers of origin of the genetic clusters are picked randomly or defined by the user as the initial distribution. The simulation makes the genetic clusters migrate until the last time step for which data files are provided. Unlike the 'migrate' function in this package, this genetic clusters migration simulation assumes large time scales (e.g., 1000 years per step).

#### Usage

```
MigClim.genClust (hsMap="hsMap", barrier="barrier", nrClusters=4,
 nrIterations=1, threshold=445, outFile="out", initFile="")
```
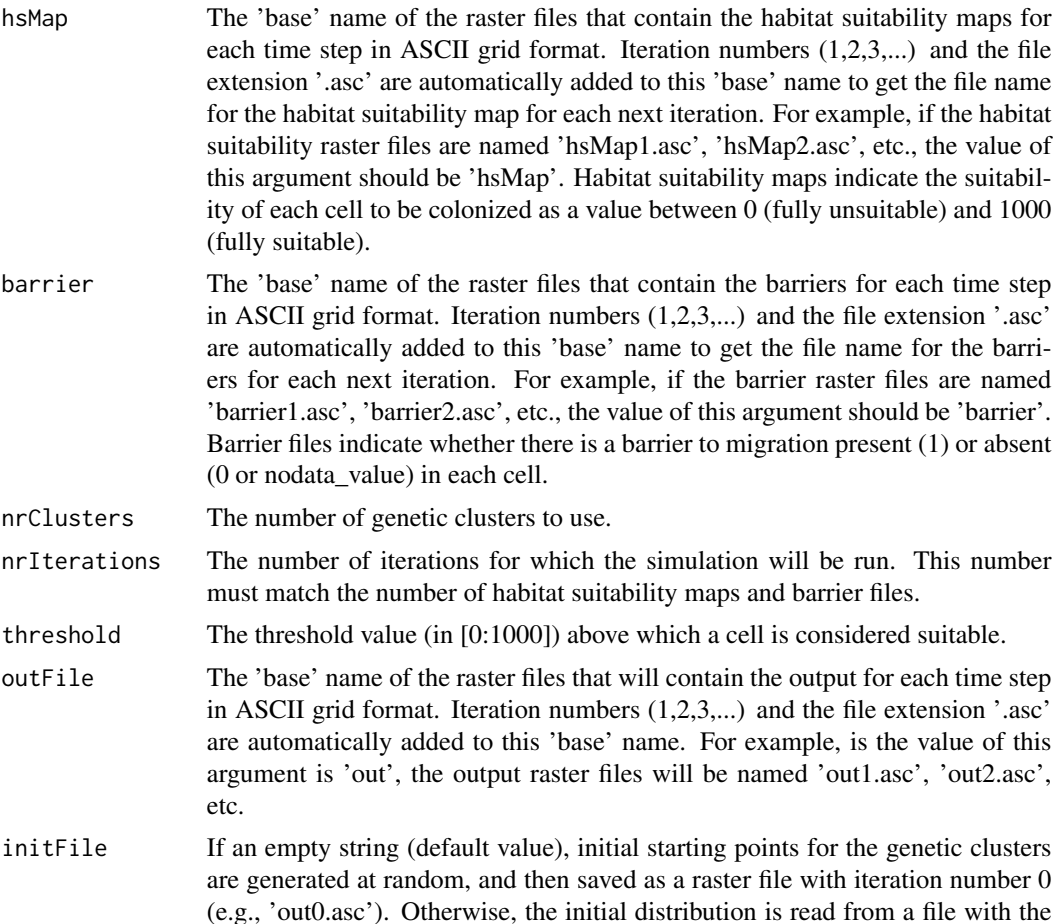

name as given for this argument. The file name is assumed to be the full name (including the file extension), and to be a raster file in ASCII grid format.

#### Details

'nrClusters' origins of the genetic clusters represented by suitable pixels are randomly picked as the inital state. The remaining suitable pixels are assigned to one of these clusters using a nearest neighbor rule. Then, for each following time-step (e.g. every thousand years) up to the present, any suitable pixel in any timeframe t is colonized by the genetic cluster from the closest suitable pixel from timeframe t-1. Alternatively, a user defined distribution of the genetic clusters may be provided in ASCII grid format, with 0 (or nodata\_value) as unsuitable, and a value of 1 to 'nrClusters' attributed to each suitable pixel. The habitat suitability maps should be provided in ASCII grid format with value from 0 (totally unsuitable) to 1000 (fully suitable), as typical ouput from BIOMOD. The function output will be written in ASCII grid format.

It is assumed that the input files are in the current working directory. If not, either set the working directory using 'setwd', or include the full pathname in the base name of the input files. The output files are also written to the current working directory, unless a full pathname is included.

#### Value

No value is returned, but the distribution of the genetic clusters for each iteration is written to a file in raster ASCII grid format.

#### References

Espindola A., Pellissier L., Maiorano L., Hordijk W., Guisan A., Alvarez N. Niche hindcasting across 24 millennia predicts the current intra-specific species genetic structure. Ecology Letters, in revision, 2012.

#### See Also

Migclim.validate ()

#### Examples

```
## Not run:
### Some example data files can be downloaded from the following web page:
### http://www.unil.ch/ecospat/page89413.html
###
### Run the example as follows (set the current working directory to the
### folder where the example data files are located):
###
MigClim.genClust (hsMap="hsMap", barrier="barrier", nrClusters=4,
 nrIterations=5, threshold=445, outFile="out", initFile="")
MigClim.validate (validateFile="Validation.txt", nrPoints=79,
 simFile="out5.asc", nrClusters=4)
## End(Not run)
```
#### Description

Initialize the main MigClim simulation by passing the relevant parameter values, which will be written to a parameter file. The simulation is then run with these parameter values.

#### Usage

```
MigClim.migrate (iniDist="InitialDist", hsMap="HSmap", rcThreshold=0,
  envChgSteps=1, dispSteps=1, dispKernel=c(1.0,1.0),
 barrier="", barrierType="strong",
  iniMatAge=1, propaguleProd=c(1.0),
  lddFreq=0.0, lddMinDist=NULL, lddMaxDist=NULL,
  simulName="MigClimTest", replicateNb=1, overWrite=FALSE,
  testMode=FALSE, fullOutput=FALSE, keepTempFiles=FALSE)
```
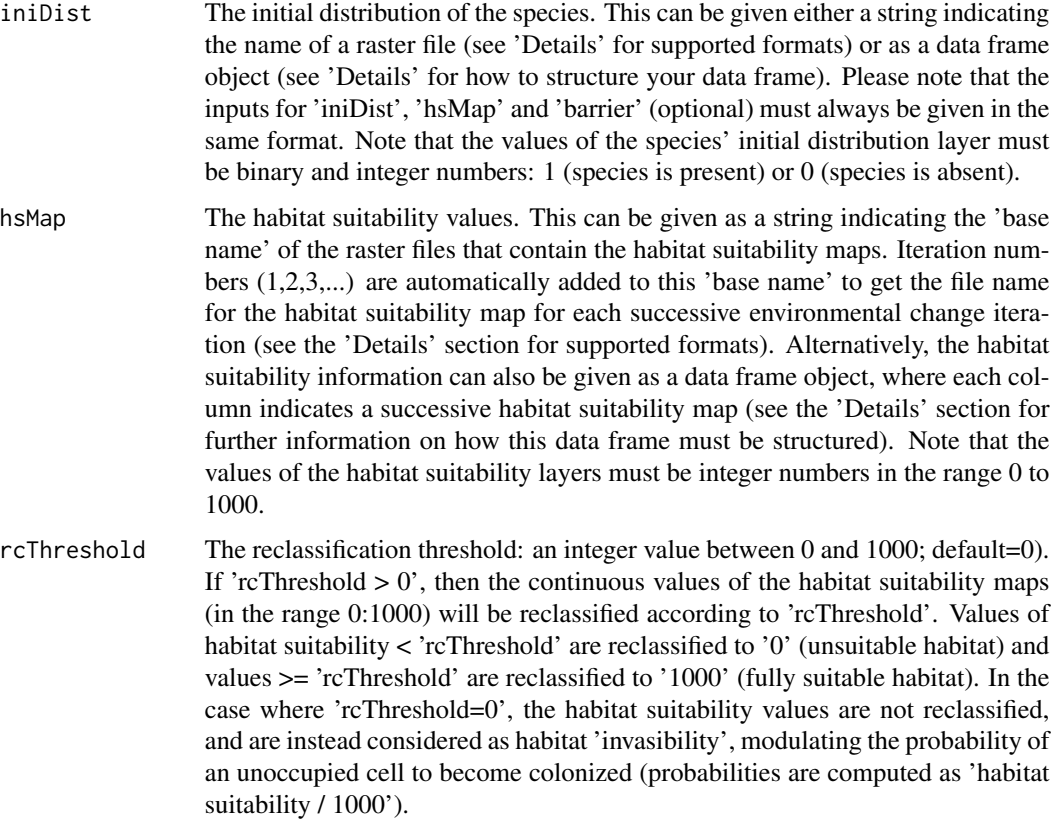

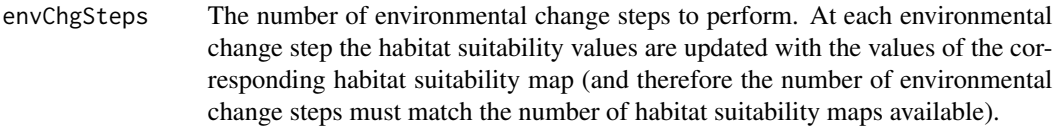

- dispSteps The number of dispersal steps to perform within each environmental change step. For instance, if one wants to simulate dispersal to occur once a year, and the habitat suitability maps represent 5 years intervals, then 'dispSteps' should be set to 5.
- dispKernel The dispersal kernel. A vector of dispersal probabilities (values in the range 0.0 to 1.0) giving the conditional probability for a source cell to colonize an empty cell given the distance between both cells. The distance unit is the 'pixel', with the first value in the vector representing the probability for a source cell to colonize a directly adjacent cell. See also the MigClim user guide (available by typing 'MigClim.userGuide' in R) for more details on this parameter.
- barrier The name of the raster file that contains barrier information or a single column data frame (or vector) containing this information. If an empty string is given (default value), no barrier information is used. The values of the barrier layer must integer numbers and binary: either 1 (indicating that the cell is a barrier) or 0 (indicating that the cell is not a barrier).
- barrierType The barrier type to use. Values can be either 'strong' (default value) or 'weak'. Not relevant if barrier information is not used. 'weak' barriers will allow dispersal to proceed through two diagonally adjacent barrier pixels, 'strong' barriers won't. See the MigClim user guide (type 'MigClim.userGuide()' in R) for detailed explanations of the difference between these two barrier types.
- iniMatAge The initial maturity age of newly colonized cells. Newly colonized cells younger than this age cannot produce propagules and hence cannot colonize other cells. When newly colonized cells reach an age equal to 'iniMatAge', then their probability to produce propagules is set to the first value indicated in the 'propaguleProd' vector. The time unit that measures cell 'age' is a dispersal step, which usually should be equal to a year.
- propaguleProd The propagule production probability as a function of cell 'age'. A vector where each successive value indicates the propagule production probability of a cell that has reached its 'iniMatAge' age. The first value of the vector corresponds to the cells having an age equal to 'iniMatAge' and successive values correspond to an increase in 1 unit of age from the 'iniMatAge'. When the probability of propagule production reaches 1 (full maturity age), then it is no longer needed to indicate this value in the 'propaguleProd' vector as it will be considered to be 1 from then on. The length of the 'propaguleProd' vector is thus equal to 'full maturity age'-'iniMatAge' (or a length of 1 if both ages are equal). Propagule production probabilities must be given in the range 0.0 to 1.0.
- lddFreq The long-distance dispersal frequency, i.e., the probability for an occupied cell with full propagule production potential to generate a long distance dispersal event. If set to 0.0 (default), no long-distance dispersal is performed. Value should be given in the range 0.0 and 1.0.
- lddMinDist The minimum distance for long-distance dispersal (not used if 'lddFreq=0'). This value must be larger than the regular dispersal distance given by the length of 'dispKernel'.

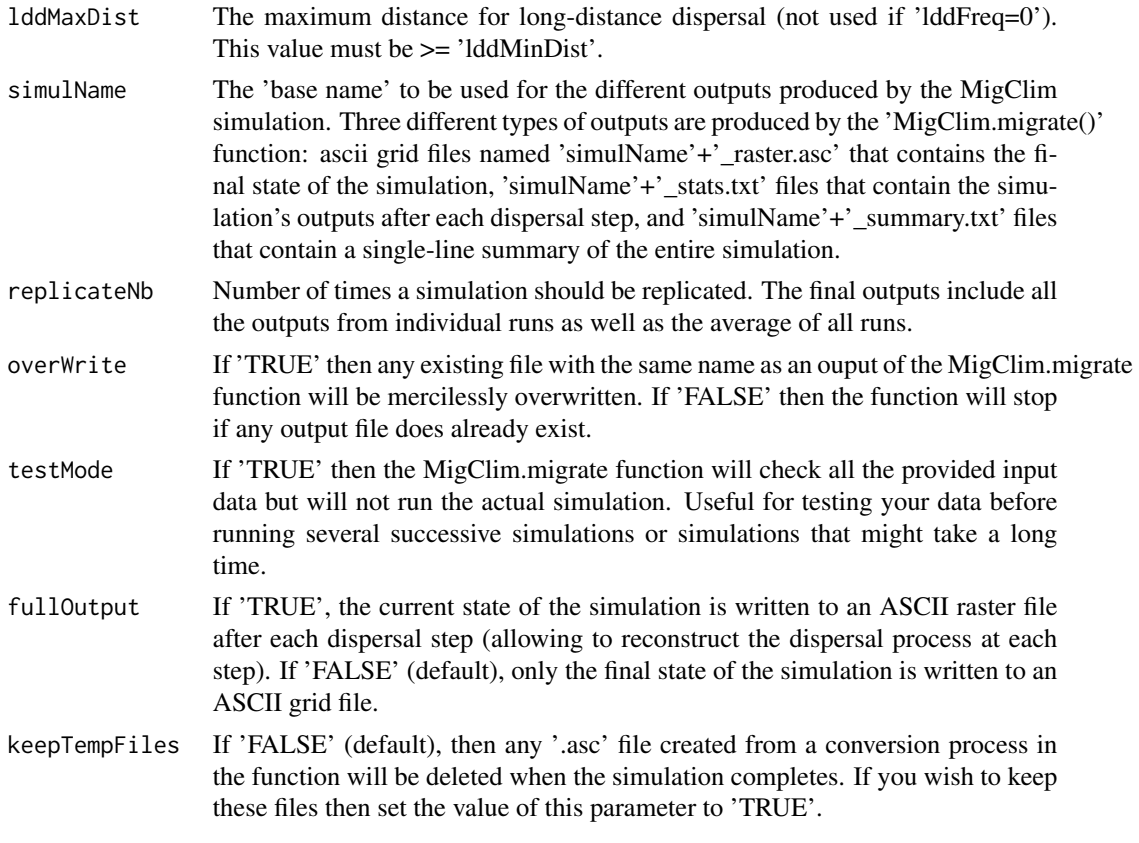

#### Details

The input data for initial distribution ('iniDist'), habitat suitability ('hsMap'), and (optionally) barriers ('barrier') can be provided as either a string giving the name of a raster file (the name should be given relative to the working directory) or as a data frame object. For a given simulation, all these inputs must be given in the same format. Option 1: Input data provided as raster files. In this case, the input must be a string that contains the name of the raster files relative to the working directory. The following raster formats are supported: (i) ascii grid (files must have a '.asc' extension), (ii) R rasterLayer (see 'raster' package), (iii) ESRI GRID, (iv) GeoTIFF (files must have a '.tif' extension). Note that all input grids need to have exactly the same pixel size and the same extent (i.e. the same number of rows and columns).

The standard ASCII grid Raster format looks as follows (actual values depend on file content):

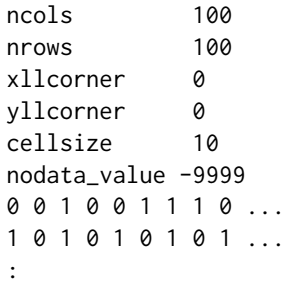

:

Option 2: Input data provided as data frames. It is important to note that, unlike when inputing data in a raster format, inputing it as data frames requires to provide the actual data frame object to the function, not a string indicating its name. 'iniDist' shoud have 3 colums (in this order): X coordinate, Y coordinate and initial distribution of the species. Only values of 0 or 1 are accpted: 1  $=$  species present,  $0 =$  species absent.

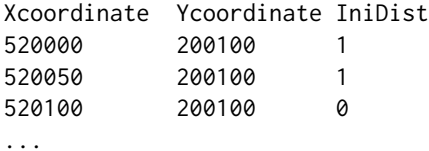

'hsMap' shoud have a number of colums equal to 'envChgSteps'. Each column giving the suitability of the habitat for a given environmental change step (in chronological order). Values of habitat suitability must be in the range [0:1000].

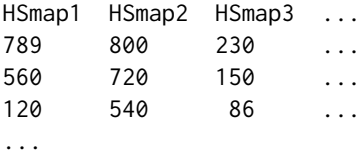

'barrier' is optional and must have only one column (it can also be a vector). It must contain only values of either 1 (pixel is a barrier feature) or 0 (pixel is not a barrier feature).

The function output(s) will be written in ascii GRID format (with .asc extension).

#### Value

The number of environmental change steps performed. The function also writes the following outputs into the current working directory: an ASCII grid raster file named 'simulName'+'\_raster.asc' that contains the final state of the simulation, a 'simulName'+'\_stats.txt' file that contains the simulation's outputs after each dispersal event, and a 'simulName'+'\_summary.txt' file that contains a single-line summary of the entire simulation. If fullOutput=TRUE then an ASCII raster file containing the state of the simulation at the end of each dispersal step is also saved as output with the following name structure: 'simulName' + '\_step\_' + dispersal step code + '.asc'. The output file 'simulName' + '\_stats.txt' contains summary statistics for each individual dispersal step. The output file 'simulName' + '\_summary.txt' contains summary statistics over the entire simulation (including the running time in seconds).

#### References

Engler R., Hordijk W. and Guisan A. The MigClim R package - seamless integration of dispersal constraints into projections of species distribution models. Ecography, in review.

#### See Also

MigClim.plot(), MigClim.userGuide()

#### Examples

```
data(MigClim.testData)
 ### Run MigClim with a data frame type input.
 n<-MigClim.migrate (iniDist=MigClim.testData[,1:3],
    hsMap=MigClim.testData[,4:8], rcThreshold=500,
    envChgSteps=5, dispSteps=5, dispKernel=c(1.0,0.4,0.16,0.06,0.03),
    barrier=MigClim.testData[,9], barrierType="strong",
    iniMatAge=1, propaguleProd=c(0.01,0.08,0.5,0.92),
    lddFreq=0.1, lddMinDist=6, lddMaxDist=15,
     simulName="MigClimTest", replicateNb=1, overWrite=TRUE,
     testMode=FALSE, fullOutput=FALSE, keepTempFiles=FALSE)
## Not run: ### Convert data from a dataframe to ASCII grid format
 library(SDMTools)
 dataframe2asc(MigClim.testData[,c(2,1,3:9)])
 ### and then run MigClim with "raster" type input.
 n<-MigClim.migrate (iniDist="InitialDist",
    hsMap="HSmap", rcThreshold=500,
    envChgSteps=5, dispSteps=5, dispKernel=c(1.0,0.4,0.16,0.06,0.03),
    barrier="Barrier", barrierType="strong",
    iniMatAge=1, propaguleProd=c(0.01,0.08,0.5,0.92),
    lddFreq=0.1, lddMinDist=6, lddMaxDist=15,
     simulName="MigClimTest", replicateNb=1, overWrite=TRUE,
     testMode=FALSE, fullOutput=FALSE, keepTempFiles=FALSE)
## End(Not run)
```
MigClim.plot *Plots ascii raster ouputs of the MigClim.migrate function*

## **Description**

Plots ascii raster ouputs of the MigClim.migrate function with an adequate color scale and saves the result as a JPEG or PNG file (or does simply display it in the R console).

#### Usage

```
MigClim.plot(asciiFile, outDir="", fileFormat="jpeg", fullOutput=FALSE)
```
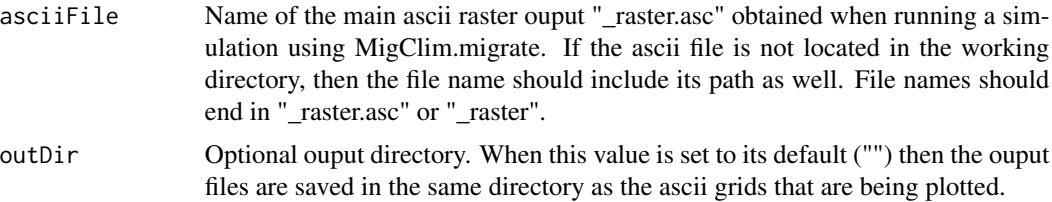

<span id="page-7-0"></span>

## <span id="page-8-0"></span>MigClim.testData 9

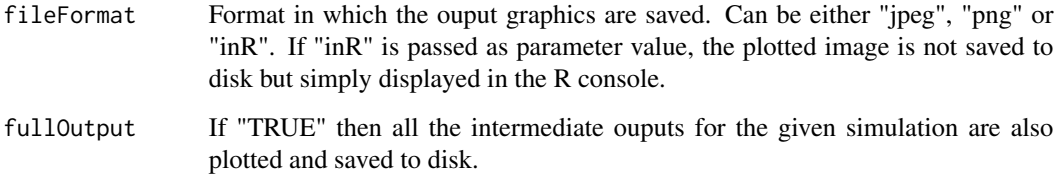

## Value

The function does not return any value but saves "jpeg" or "png" image files to disk, or displays a graphic in the R consile (fileFormat="inR").

## See Also

MigClim.migrate ()

MigClim.testData *Test data for the MigClim dispersal simulation tool*

#### Description

Data frame that contains data for simulating the dispersal of a species under environmental change conditions. The data frame contains information on the species' initial distribution in the landscape, how the suitability of its habitat evolves over time, and some information on which areas in the landscape represent barriers to dispersal for the species. Each row of the data frame contains the information for a given 50 x 50m pixel in the landscape

#### Usage

```
data(MigClim.testData)
```
#### Format

MigClim.testData is a data frame with the following columns Xcoord: The X coordinate of the given pixel. Ycoord: The Y coordinate of the given pixel. InitialDist: The species's initial distribution.  $1 =$  species presence,  $0 =$  species absence. HSmap1: Habitat suitability in the range 0:1000 for the first time step. HSmap2: Habitat suitability in the range 0:1000 for the second time step. HSmap3: ... ... Barrier: Indicate whether a given pixel is a barrier feature or not (barrier features impede dispersal accross them).  $1 =$  pixel is a barrier,  $0 =$  pixel is not a barrier.

<span id="page-9-0"></span>MigClim.userGuide *Displays the MigClim user guide in PDF format*

## Description

Displays the MigClim user guide in PDF format. The function takes no argument.

#### Usage

```
MigClim.userGuide()
```
## Value

The function does not return any value but opens the "MigClim\_userGuide.pdf" PDF file containing the MigClim user guide.

#### See Also

MigClim.migrate ()

MigClim.validate *Validation of genetic clusters migration simulation results.*

## Description

Compare the output of a genetic clusters migration simulation to an observed genetic clusters distribution.

#### Usage

```
MigClim.validate (validateFile="Validation.txt", nrPoints=0, simFile="out1.asc",
  nrClusters=4)
```
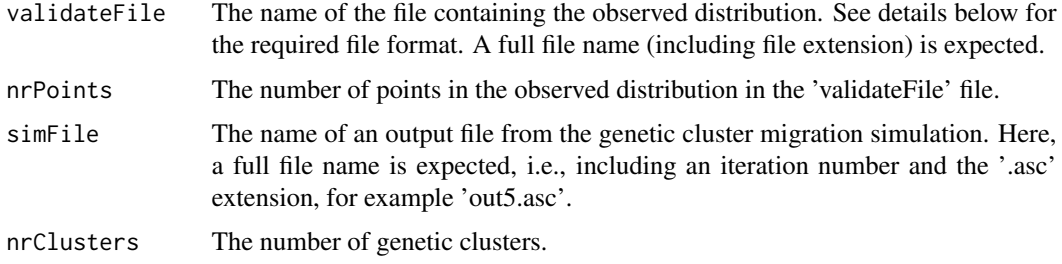

## MigClim.validate 11

#### Details

This function calculates a matching score between the genetic clusters distribtion predicted by a simulated scenario and an observed population genetic structure. The observed distribution (i.e., the validation file) should be in the following format:

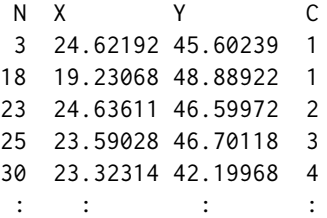

The first line in the file is a header line, and each next line should contain four values, being an identification number (not used here), an X-coordinate, a Y-coordinate, and finally the number of the genetic cluster the point belongs to. There should be 'nrPoints' lines in this file.

#### Value

A score (between 0 and 1) indicating the fit of the distribution in the output file. This is given as an array with two elements. The first element gives the "total" score, i.e., measured over all points regardless of which cluster each point belongs to. The second element give the "average" score, where the fit is calculated over each cluster separately, and then averaged over all cluster scores (so small clusters get the same weight as large clusters).

## See Also

MigClim.genClust ()

# <span id="page-11-0"></span>Index

MigClim.genClust, [2](#page-1-0) MigClim.migrate, [4](#page-3-0) MigClim.plot, [8](#page-7-0) MigClim.testData, [9](#page-8-0) MigClim.userGuide, [10](#page-9-0) MigClim.validate, [10](#page-9-0)